# **Interesse am Glasfaseranschluss bekunden**

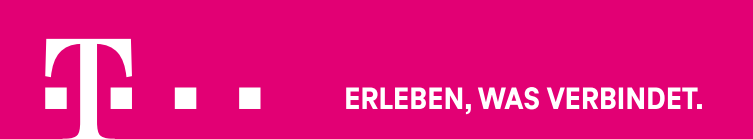

# **Adresse recherchieren**

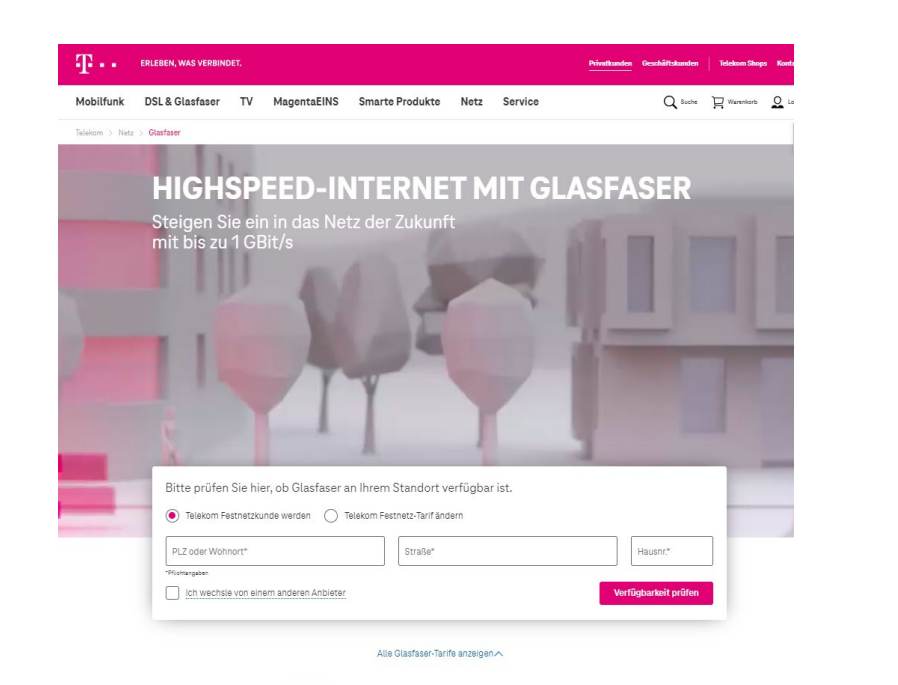

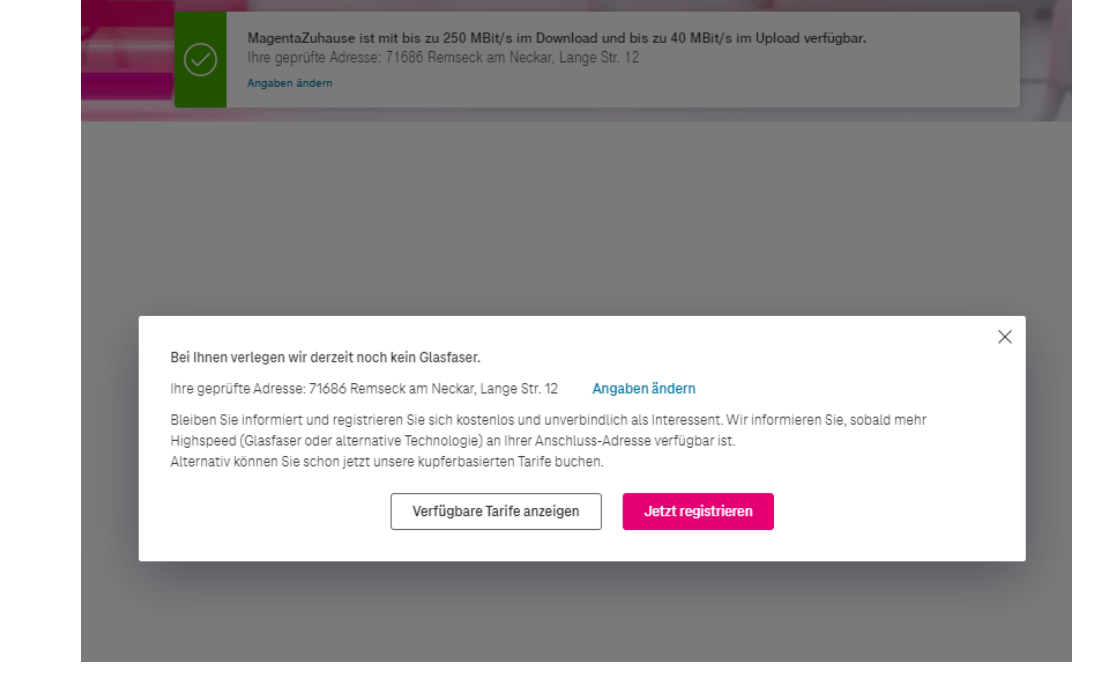

Verfügbarkeitsprüfung über bspw. telekom.de/glasfaser

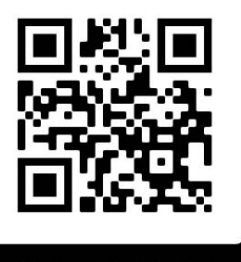

Über "Jetzt registrieren" Absprung in neue Glasfaser Interessentendatenbank

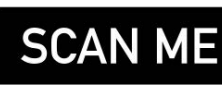

# **Registrierung**

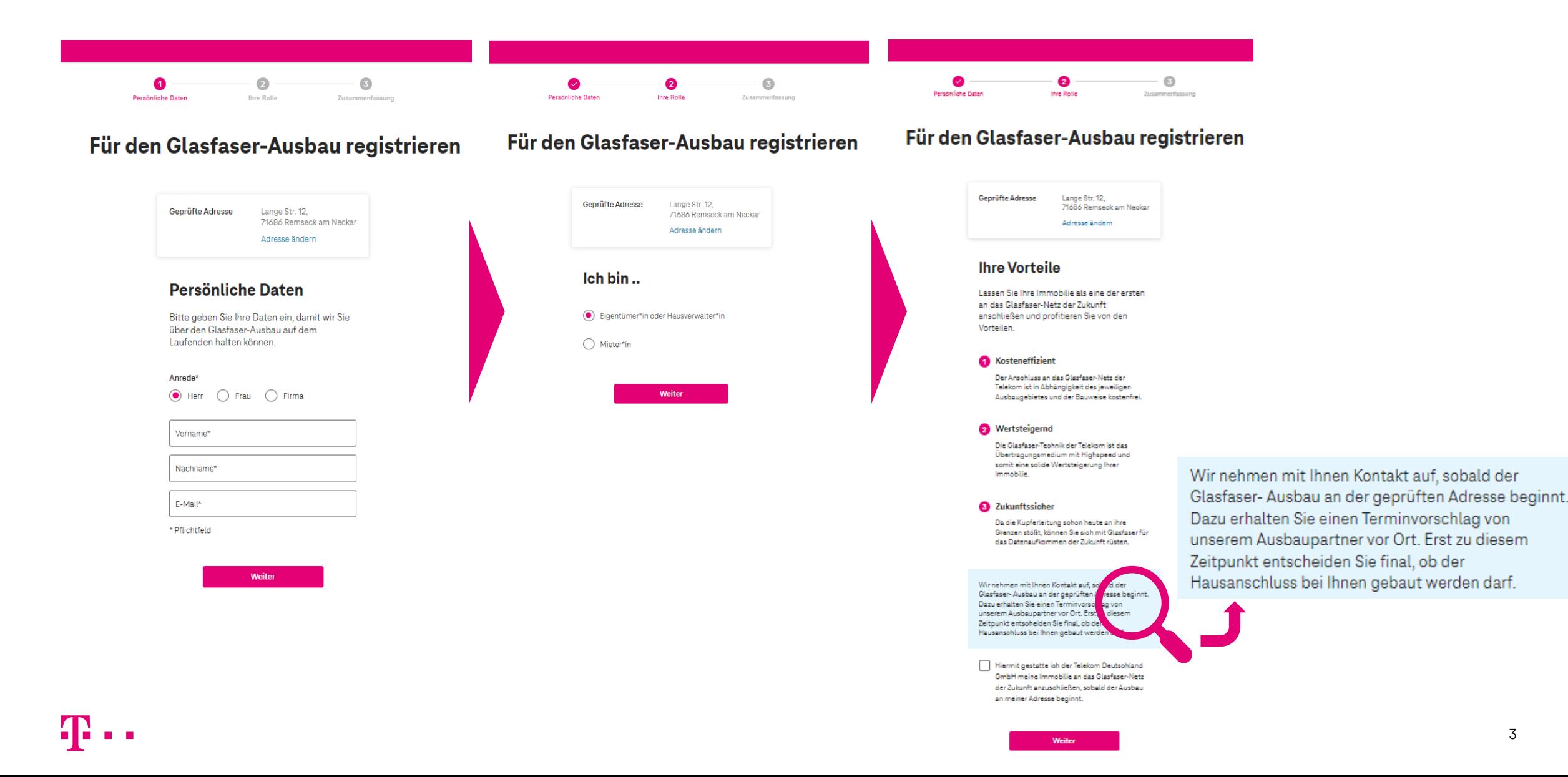

### **Kontaktdaten**

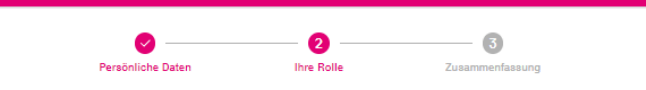

#### Für den Glasfaser-Ausbau registrieren

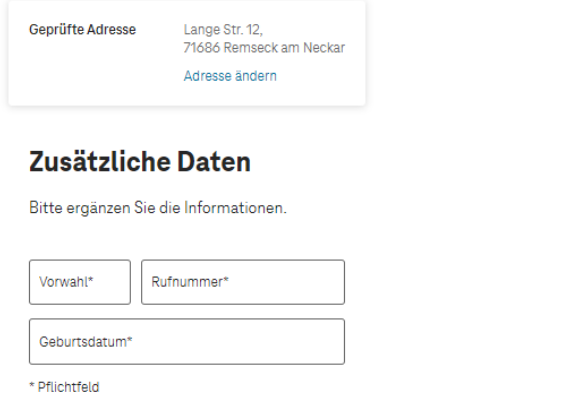

#### Entspricht die geprüfte **Adresse Ihrer Anschrift?**

#### $\odot$  Ja

 $\bigcirc$  Nein

Um Ihr Interesse als Eigentümer oder Hausverwalter registrieren zu können, benötigen wir Ihre Anschrift.

Weiter

#### Entspricht die geprüfte **Adresse Ihrer Anschrift?**

#### $\bigcirc$  Ja

 $\odot$  Nein

Um Ihr Interesse als Eigentümer oder Hausverwalter registrieren zu können, benötigen wir Ihre Anschrift.

PLZ oder Wohnort\*

Straße\*

Hausnummer\*

\* Pflichtfeld

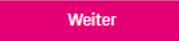

### **Abschluss**

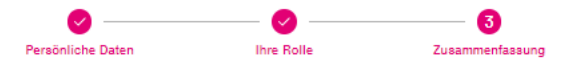

### Für den Glasfaser-Ausbau registrieren

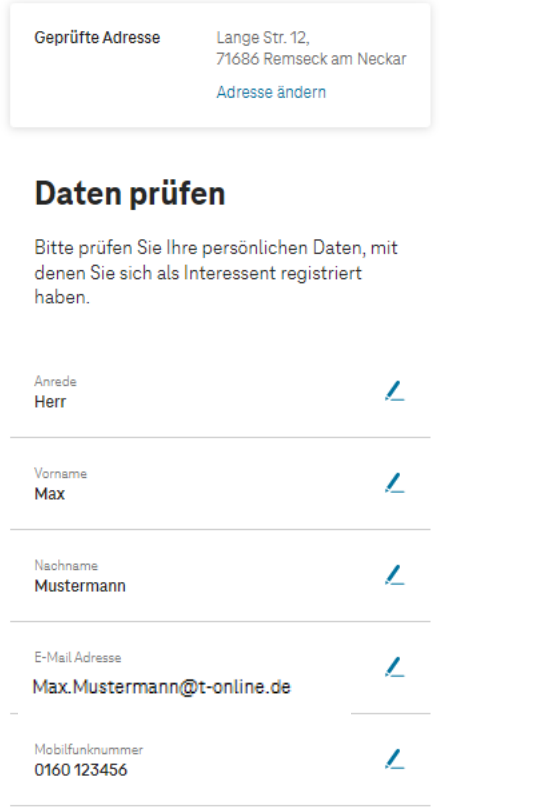

#### Gestattung

Ich gestatte der Telekom Deutschland GmbH meine Immobilie an das Glasfaser-Netz der Zukunft anzuschließen sobald der Ausbau an meiner Adresse beginnt.

∠

#### Ich möchte über den Ausbaustatus informiert werden.

 $\sqrt{\phantom{a}}$  \* Ich bin damit einverstanden, dass die Telekom mich über einen Highspeed-Ausbau (Glasfaser oder alternative Technologie) informieren darf. Ich kann meine Einwilligung jederzeit widerrufen, damit erfolgt die Stornierung meines Interesses. Die Hinweise zum Widerrufsrecht, die Begriffsdefinitionen sowie den Datenschutzhinweis habe ich zur Kenntnis genommen.

#### Ich möchte über weitere Produkte und Dienstleistungen informiert werden.

Ich möchte zukünftig über weitere neue Produkte und Dienste neben Highspeed-Ausbau der Telekom Deutschland GmbH per E-Mail persönlich informiert und beraten werden.

Ich bin damit einverstanden, dass meine Vertragsdaten und Nutzungsdaten der von mir genutzten Produkte und Dienste der Telekom Deutschland GmbH und der T-Systems International GmbH sowie Standortdaten zusammengeführt, ausgetauscht und bis zum Ende des Kalenderjahres, das auf die Beendigung des jeweiligen Vertrages folgt, zur individuellen Beratung verwendet werden.

Ich kann meine Einwilligung jederzeit widerrufen. Die Hinweise zum Widerrufsrecht, die Begriffsdefinitionen sowie den Datenschutzhinweis habe ich zur Kenntnis genommen.

## **Email Bestätigung**

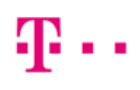

**ERLEBEN, WAS VERBINDET.** Bitte bestätigen Sie Ihre E-Mail-Adresse

Wir möchten Sie gerne über den Highspeed-Ausbau (Glasfaser oder alternative Technologien) informieren. Bitte bestätigen Sie dafür Ihre E-Mail-Adresse.

Ihre E-Mail-Adresse **max.mustermann@t-online.de**

E-Mail-Adresse bestätigen

Sollten Sie diese E-Mail erhalten, ohne dass Sie sich für den Glasfaser-Ausbau registriert haben, ignorieren Sie diese E-Mail bitte. Ihre Daten werden automatisch gelöscht

Ich bin damit einverstanden, dass ich über die oben genannte E-Mailadresse über den Status des Netzausbaus informiert werde. Diese Einwilligung kann jederzeit widerrufen werden. Nehmen Sie bitte die Datenschutzhinweise zur Kenntnis.

### Aufforderung zur Bestätigung der Email

### æ.,

**ERLEBEN, WAS VERBINDET.** 

Sie haben sich erfolgreich registriert

**Guten Tag IMax Mustermann,** 

wir freuen uns über Ihr Interesse am Glasfaser-Ausbau.

Ihre Interessenten-Nummer 220429-POMVECIEMLADP

Sobald der Glasfaser-Ausbau an der Adresse Ihrer Immobilie beginnt, nehmen wir mit Ihnen Kontakt auf. Dazu erhalten Sie einen Terminvorschlag von unserem Ausbaupartner vor Ort. Erst zu diesem Zeitpunkt entscheiden Sie final, ob der Hausanschluss bei Ihnen gebaut werden darf.

Prüfen Sie hier telekom de/glasfaser die Verfügbarkeit von Glasfaser an weiteren Adressen.

Freundliche Grüße

Ihre Telekom

Sie möchten von uns keine weiteren Emails zum Thema Netz-Ausbau mehr erhalten? Dann können Sie sich hier abmelden

@ Telekom Deutschland GmbH Kontakt Datenschutz AGB Impressum

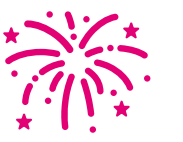

**Registrierung erfolgreich**

**Falls die Vorbestellung an Ihrer Adresse bereits möglich ist gibt es hier eine Video-Anleitung:**

**(https://www.youtube.com/ watch?v=ta16JXhBYL0**

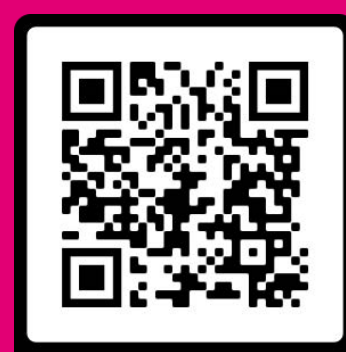

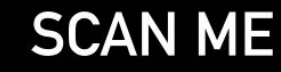